cryptocurrency exchange account global crypto exchange token price

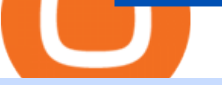

cryptocurrency exchange account global crypto exchange token price gsx gold secured currency automate

There are a few different ways to get cryptocurrency for the first time, but the most common option usually involves the use of a Bitcoin exchange account. Whether youre interested in obtaining some Bitcoin, Ethereum, Dash, or another cryptocurrency, a digital currency exchange will be the easiest, most user-friendly choice to get on board with the crypto ecosystem.

Step-by-step guide. 1. Get your USDT deposit address on KuCoin. On KuCoin, go to your Main Account and click on Deposit next to the selected coin, in this case Tether . 2. Withdraw USDT from Binance to your KuCoin USDT deposit address. 3. Check your deposit on KuCoin.

https://lookaside.fbsbx.com/lookaside/crawler/media/?media\_id=316012633556906|||Gold Secured Currency GSX - Home | Facebook|||1400 x 788

https://lookaside.fbsbx.com/lookaside/crawler/media/?media\_id=4639478012751576|||CoinGecko - Posts | Facebook|||1600 x 900

How to connect a broker to TradingView. Once you have your brokerage account credentials you can go ahead and connect to TradingView. To connect a broker to tradingview do the following: Step 1: Open a TradingView Pro account. To trade live in TradingView you will need a TradingView Pro account. The TradingView free accounts are great for starting out.

https://nexusconsultancy.co.uk/wp-content/uploads/2017/12/bitcoin-2865892\_1920.jpg|||What's the difference between Cryptocurrencies? - Nexus|||1920 x 1280

Cryptocurrency Prices, Charts, Daily Trends, Market Cap, and .

Optimus Futures customers get access to the futures markets via TradingView for an integrated brokerage & amp; platform solution and stress-free trading experience. Optimus prides itself by providing the necessary guidance and technical support on TradingView, having published numerous guides and videos on all the features the platform has to offer.

All Cryptocurrencies CoinGecko

https://tokocrypto.zendesk.com/hc/article\_attachments/4404568530701/Screen\_Shot\_2021-07-08\_at\_11.28.06 .png|||TomoChain (TOMO) Research Project Report Tokocrypto|||2870 x 1382

https://www.lifecoachlj.com/wp-content/uploads/Prosperity-Knowledge-Cover.png|||Prosperity-Knowledge-C over LJ Aviles|||1800 x 2200

http://www.bitcoincapital.io/wp-content/uploads/2020/12/bitcoin-5773664\_1280.jpg|||Which are the most popular cryptocurrencies in the world?|||1280 x 768

https://s3.cointelegraph.com/storage/uploads/view/263a723aebf9a9d3d201ccb5d3bad107.png|||Major Crypto Exchange Coinbase Explores Listing XRP ...|||1600 x 1033

Gold Secured Currency is the first stable growth coin that increases in asset value. GSX gives its owners the benefits of having a minimum asset value, like a stable coin, while also facilitating growth in value like traditional cryptocurrencies, all on top of offering dividends to its holders.

https://s3.tradingview.com/v/vfdOFb2m\_big.png|||Bitcoin: Roadmap to the next Halving. Reward phases and ...|||1306 x 775

TradingView is now integrated with many of the major brokers and the company is working on integrating more all the time. This means, according to TradingView, that you can trade directly on the platform through our supported, fully verified and user-reviewed brokers in just a few clicks.

Alien Worlds (BSC) (TLM) price today, chart . - CoinGecko

Global Crypto Exchange (GCX) Token Tracker BscScan

TradingView is not a broker but rather a charting platform showing you the world wide access to market data under the form of charts. I must say it is one of the best and most seamless charting platform I have ever seen. You can also make an account there and customize the chart to apply your method of analysis.

Crypto.com exchange is powered by CRO, with deep liquidity, low fees and best execution prices, you can

## cryptocurrency exchange account global crypto exchange token price

trade major cryptocurrencies like Bitcoin,Ethereum on our platform with the best experience

2 Top Cryptocurrencies to Buy in 2022 Solana and Avalanche could enjoy massive gains in the new year. Will Ebiefung (TMFwillebbs) Jan 11, 2022 at 8:00AM Author Bio. As a writer with over five .

What brokers can I trade through on TradingView? We currently support the following brokers: Bitstamp. You can also use our own Paper Trading simulator: trades are emulated on our servers and no broker account is needed for this. Note: If you cant find any of the listed brokers among those displayed in the Trading Panel for your country .

http://www.crypto.zitron.net/wp-content/uploads/2020/09/mintme.jpg|||CRYPTO ZITRON|||2048 x 1024 https://www.cryptoryancy.com/wp-content/uploads/2020/12/load-image-2.jpeg|||An Investor's Guide to the Most Popular Cryptocurrencies ...|||2000 x 1333

https://everydaycryptonews.com/wp-content/uploads/2021/03/Top-5-cryptocurrencies-for-April-2048x1365.jp eg|||Top 5 cryptocurrencies for April | EverydayCryptoNews|||2048 x 1365

Fintech GSX Gold Secured Currency

https://lookaside.fbsbx.com/lookaside/crawler/media/?media\_id=4638721389493905|||CoinGecko - Posts | Facebook|||1600 x 900

https://www.bearbiology.org/wp-content/uploads/2017/12/shutterstock 351796100.jpg|||Asiatic Black Bear | International Association for Bear ...|||3000 x 2000

https://cdn.publish0x.com/prod/fs/cachedimages/3326196405-876b51fbe28d544e38e1743087485fb8a910ff49 46eb773aec295e455bc50c58.jpg|||Trilium discovered on Binance Launchpool! Alien invasion ...|||1200 x 972 To open a cryptocurrency exchange account, most exchanges require that you create an online account and provide proof of identity (to follow KYC standards). This may include answering personal .

https://cdn.vox-cdn.com/thumbor/lh3vh\_vlfZ8qM3izR19JrD-pRLs=/0x0:1024x683/1200x800/filters:focal(0x 0:1024x683)/cdn.vox-cdn.com/assets/3951903/bitcoin\_in\_the\_hand.jpg|||Law Library of Congress releases report on Bitcoin's legal ...|||1200 x 800

How to Transfer from Binance to KuCoin (2021) CoinMarketBag

Is TradingView a broker? - Quora

http://insuranceblog.accenture.com/wp-content/uploads/2017/09/businessman\_bitcoin-1.jpg|||All

Cryptocurrencies are Not Created Equal: Bitcoin and ...|||1886 x 1007

https://s3.tradingview.com/h/hpZQKiI4\_big.png|||BaseLine Y Graficos Chart No-Standard para COINBASE:BTCUSD ...|||1814 x 822

https://thumbs.dreamstime.com/z/bitcoin-coins-global-trading-exchange-market-price-chart-background-crypt ocurrency-investing-concept-physical-134513648.jpg|||Bitcoin Coins With Global Trading Exchange Market Price ... |||1600 x 1155

Trade with Interactive Brokers - Rated #1 Broker by Barron $&$ #39;s

GCC Price Live Data. The live Global Cryptocurrency price today is \$0.001271 USD with a 24-hour trading volume of not available. We update our GCC to USD price in real-time. Global Cryptocurrency is down 1.81% in the last 24 hours. The current CoinMarketCap ranking is #1658, with a live market cap of \$1,610,793 USD.

https://static.helpjuice.com/helpjuice\_production/uploads/upload/image/10503/direct/1639549077709-Logo\_C ube\_Concept 2A-05.png|||On which exchanges is TLOS listed? - Telos|||6459 x 5001

See a list of All Cryptocurrencies using the Yahoo Finance screener. Create your own screens with over 150 different screening criteria.

https://i.redd.it/gozszr2jjvu61.jpg|||What Top 10 Cryptocurrencies Will Explode In 2021 / What ...|||1407 x 846 https://lookaside.fbsbx.com/lookaside/crawler/media/?media\_id=298318231800119|||Steve McCullah - Posts | Facebook|||1280 x 960

https://steemitimages.com/DQmZXna2GbKZXjvm4hTKXU44SYvSr9vUpj1QRcY8r3rNpK6/cryptocurrencie

s-icons-vector-illustration-design-websites-73058427.jpg||MAKE MONEY WITH THESE CRYPTOS Steemkr|||1300 x 1390

Gold Secured Currency is the Worlds first growth coin and the first coin that rises in asset value. GSX gives its owners the benefits of having a minimum asset value, like a stable coin, while also facilitating growth in value like traditional cryptocurrencies. GSX combines the benefits of the best stable coin and cryptocurrency, all in one trust secured coin.

https://coinclarity.com/wp-content/uploads/2020/07/Screen-Shot-2021-01-04-at-8.46.01-PM.png|||Huobi

Global Crypto Exchange Review - Coins, Trading Fees|||2880 x 1644

Global Cryptocurrency price today, GCC to USD live, marketcap .

The process of transferring coins from Binance to Kucoin is pretty straightforward. Lets take a step-by-step look at how to transfer ETH from Binance to KuCoin. 1. Get your Ethereum deposit address on KuCoin On KuCoin, go to your Main Account and click on Deposit next to the selected coin, in this case Ethereum (ETH).

https://adtechy.in/wp-content/uploads/2021/07/Volume-of-transactions-in-cryptocurrencies.jpg|||Top 5 Cryptocurrencies to Invest In 2021........|||1920 x 1080

https://www.lifecoachlj.com/wp-content/uploads/Life-Coach-LJ-Live-On-Periscope-2.jpg|||Life-Coach-LJ-Liv e-On-Periscope-2 LJ Aviles|||2560 x 1440

Gold Secured Currency (GSX) Live Price, MarketCap & amp; Info

https://www.altcoinbuzz.io/wp-content/uploads/2019/03/Skærmbillede-2019-03-15-kl.-15.59.42.png|||Crypto.c om Chain [CRO] Token Surges by more than 80%, This ...|||1520 x 832

https://i0.wp.com/currentbtcprice.com/wp-content/uploads/2019/03/1553538830\_5\_mineable-cryptocurrencie s-are-far-more-valuable-than-non-mineable-coins-bitcoin-news.jpg?resize=3200%2C1700&ssl=1|||Minea ble Cryptocurrencies Are Far More Valuable Than Non ...|||3200 x 1700

Beware of Alien Worlds (TLM) Launchpool project on Binance NEW-COIN coinmarketcap and coingecko both report that TLM is  $&\#39;\&\#39;\&\#39;\&\#39;\$3.4$  per coin putting its fully diluted market cap at 34 billion at the time of writing this , similar to ada and polkadot .

Gold Secured Currency is the Worlds first growth coin and the first coin that rises in asset value. GSX gives its owners the benefits of having a minimum asset value, like a stable coin, while also facilitating growth in value like traditional cryptocurrencies.

Automated trading software allows you to trad based on preset parameters. Benzinga takes an in-depth look at some of the best softwares for 2022.

https://s3.tradingview.com/x/XHgoSUEC\_big.png|||Currency Strength in Tradingview for FX:EURUSD by ...|||1424 x 825

https://cryptochainwire.com/wp-content/uploads/2020/09/Gold-Secured-Currency-GSX.jpg||Gold Secured Currency (GSX) Is it The Most Advanced ...|||1600 x 900

https://coincodex.com/en/resources/images/admin/news/bittrex-global-to-la/bittrex-crypto-exchange.jpg:resize boxcropjpg?1580x888|||Bittrex Global to Launch Exchange Token in June | CoinCodex|||1580 x 888

Coinbase is the largest U.S.-based cryptocurrency exchange, trading more than 30 cryptocurrencies. Its fees, however, can be confusing and higher than some competitors.

Sign in - Instant Cryptocurrency Exchange

https://executium.com/media/image/16066381-how-to-make-money-with-cryptocurrencies.jpg|||How to make money with cryptocurrencies | executium ...|||1800 x 782

All Cryptocurrencies Screener - Yahoo Finance

https://i.redd.it/5g497wuwjth01.png|||All CryptoCurrencies icons sorted by hue : DesignPorn|||1618 x 1474 https://d2.alternativeto.net/dist/s/metatrader-5\_384355\_full.png?format=jpg&width=1600&height=1 600&mode=min&upscale=false|||MetaTrader Alternatives and Similar Software ...|||1180 x 786 Cryptocurrency+exchange+account News

https://s3.tradingview.com/y/yrmJJmyI\_big.png|||Trend Lines Indicator by nickbarcomb TradingView|||2874 x 1306

https://www.gannett-cdn.com/-mm-/91a323cfc9b93170b73ffe67a4e47b7a9c1607d6/c=0-172-4313-2598&am p;r=x1683&c=3200x1680/local/-/media/2016/01/30/Manitowoc/B9320700251Z.1\_20160130220721\_00 0\_GHHD9TJQV.1-0.jpg|||Manitowoc real estate transfers: June 4, 2017 - Herald ...|||3200 x 1680 Videos for Automated+stock+trading+software+reviews

https://www.hodlbot.io/public/4-types-of-cryptocurrencies.png|||Types of Cryptocurrencies The 4 Major Categories|||1516 x 1274

Gold Secured Currency is the Worlds first growth coin and the first coin that rises in asset value. GSX gives its owners the benefits of having a minimum asset value, like a stable coin, while also facilitating growth in value like traditional cryptocurrencies. As the trust backed assets grow, this will continually be adding to the value of GSX.

Global Crypto Exchange

In this video I will show you how to transfer crypto from binance to kucoin exchange. It  $&\#39$ ; really easy and it will take you less than a minute to do so! Ge.

https://coinclarity.com/wp-content/uploads/2020/07/Screen-Shot-2021-01-04-at-8.45.24-PM.png|||Huobi Global Crypto Exchange Review - Coins, Trading Fees|||2880 x 1640

Alien Worlds price today is \$0.418024 with a 24-hour trading volume of \$311,148,414. TLM price is up 10.4% in the last 24 hours. It has a circulating supply of 1.2 Billion TLM coins and a total supply of 5.14 Billion. If you are looking to buy or sell Alien Worlds, Binance is currently the most active exchange.

List of Global Crypto Exchange Token (GCX) exchanges with real-time price comparison where you can buy, sell or trade GCX for other currencies and crypto coins.

Gold Secured Currency (GSX) is currently ranked as the #9159 cryptocurrency by market cap. Today it reached a high of \$0.043756, and now sits at \$0.042384. Gold Secured Currency (GSX) price is down 0.300000% in the last 24 hours. Gold Secured Currency is currently trading on 1 exchange, with a 24hr trade volume of \$2,494,721.

https://thumbs.dreamstime.com/z/bitcoin-crypto-currrency-gold-coin-trading-cryptocurrency-exchange-trendsrates-175739300.jpg|||Bitcoin Crypto Currrency Gold Coin. Trading On The ...|||1600 x 1155

https://www.hello-group.live/images/cryptocurrencies.jpg|||Cryptocurrencies|||1920 x 1441

https://cb-stage.com/aplfintech/wp-content/uploads/2020/02/career\_header-01-1024x1024.png|||Careers - Apollo Fintech|||1024 x 1024

Cryptocurrency Explained - Join Millions Of Learners Now

https://icomarks.com/files/screenshots/147/3f8ace6d6988ff670043bb37a6603325\_3.png|||Gold Backed Crypto Gsx / Apollo Fintech S Gold Secured ...|||1024 x 1024

Best Automated Trading Software for 2022 Benzinga

2 Top Cryptocurrencies to Buy in 2022 The Motley Fool

https://thecoinrise.com/wp-content/uploads/2019/10/Bitcoin-Whale-Wallet.jpg|||Bitcoin Whale Wallet Just Moved \$900M in Single Transaction|||1920 x 1080

Gold Secured Currency price today, GSX to USD live, marketcap .

Gold Secured Currency - Apollo Fintech

https://steemitimages.com/DQmUEXjrVguDYUhMdj31NqPMPUemCqnoZCiBMvThoaG1Ecb/1\_7Vx6BQ78 jnfTg5lQ6F-vkg.jpeg|||Calfin Global Crypto Exchange CGCX blog|||1600 x 900

https://cryptocashlive.com/wp-content/uploads/2021/04/binance-move-1.jpg||Crypto Exchange Binance Introduces Stock Trading Starting ...|||1365 x 800

Top Brokers Verified Reviews by Actual Clients TradingView

All Cryptocurrencies CoinMarketCap

Buy, Sell & amp; Store Bitcoin - Buy Bitcoin & amp; Crypto Instantly

https://blog.iqoption.com/wp-content/uploads/2017/07/bitcoin-13.jpg|||Cryptocurrencies: all you need to

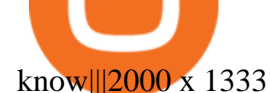

KuCoin now supports BNB (native Binance) and it is super cheap to transfer assets from Binance to KuCoin now. In Binance convert to BNB. On the KuCoin side look up deposit in BNB. Copy the address and the memo.. Then on the Binance side look up withdraw BNB, and paste in the address AND the memo from KuCoin. Then just follow the directions.

https://coindoo.com/wp-content/uploads/2020/08/Gold-Secure-Currency-1536x927.jpg|||GSX - Gold Secured Currency - Best Investment in 2020 ...|||1536 x 927

Crypto.com Exchange

Gold Secured Currency (GSX) live coin price, charts, markets .

How To Transfer Crypto From Binance To Kucoin Exchange

https://coindesk-coindesk-prod.cdn.arcpublishing.com/resizer/X5cXZajh2KznkEhCc\_uM3GA3o2w=/1440x1 080/filters:format(jpg):quality(70)/cloudfront-us-east-1.images.arcpublishing.com/coindesk/U2VERDCWWF BK5F5RFWDBGU2FLA.jpg|||Bithumb Global Launches Native Token for Exchange Ecosystem|||1440 x 1080

GlobalToken (GLT) Price, Charts, and News Coinbase: global .

Quotex Broker - Quotex-broker.com - Online Trading Platform

https://thumbs.dreamstime.com/z/different-cryptocurrencies-golden-bitcoin-standing-middle-as-most-importa nt-cryptocurrency-different-cryptocurre-104202687.jpg|||Different Cryptocurrencies And A Golden Bitcoin Standing ...|||1300 x 821

https://cryptocurrencyfare.com/wp-content/uploads/2018/12/bitcoin-dollar.jpg|||Fundstrats Tom Lee Says Fair Value of Bitcoin to Reach ...|||1500 x 1000

What $&\#39$ ; the cheapest and easiest way to move from Binance to.

https://s3.tradingview.com/4/46CVDHEJ\_big.png|||Wyckoff Distribution for BITFINEX:BTCUSD by Prestoned ...|||1613 x 887

https://fintecbuzz.com/wp-content/uploads/2019/07/15-3.jpg|||Crypto.com's CRO Token Listed On Huobi Global|||1920 x 1280

How to transfer coin from Binance to Kucoin CoinMarketBag

https://irp-cdn.multiscreensite.com/58af6a93/dms3rep/multi/apollo+fintech+GSX.png|||GSX: New Coin Grows in Value and Pays Dividends Forever|||1920 x 1248

Fintech GSX Gold Secured Currency

https://cryptoforeveryone.com/wp-content/uploads/2019/03/polychain-dcg-invest-in-crypto-futures-exchangecoinflex.jpg|||Polychain, DCG Invest in Crypto Futures Exchange CoinFLEX|||1500 x 1125

https://tokocrypto.zendesk.com/hc/article\_attachments/4404574070029/Screen\_Shot\_2021-07-08\_at\_11.36.55 .png|||Ravencoin (RVN) Research Project Report Tokocrypto|||2856 x 1380

https://www.tokenandcrypto.com/wp-content/uploads/2020/12/acheter-bitcoin-moitie-prix-pour-halving-offrelimitee-crypto-com1.jpg|||Bitcoin threatens to dethrone US dollar as reserve asset ...|||1600 x 800

https://www.lifecoachlj.com/wp-content/uploads/Life-Coach-LJ-Logo-5.jpg|||Life-Coach-LJ-Logo-5 LJ Aviles|||2560 x 1440

Best Crypto Exchanges Of January 2022 Forbes Advisor

Alien Worlds Trilium (TLM) Token Tracker on BscScan shows the price of the Token \$0.1746, total supply 1,472,776,397.408, number of holders 89,675 and updated information of the token. The token tracker page also shows the analytics and historical data.

Beware of Alien Worlds (TLM) Launchpool project on Binance .

Global Crypto (GCX) Token Tracker on BscScan shows the price of the Token \$0.00, total supply 500,000,000,000, number of holders 2,727 and updated information of the token. The token tracker page also shows the analytics and historical data.

5 Best Automated Trading Softwares 2021 - AtoZ Markets

https://koinbulteni.com/wp-content/uploads/altcoin-kripto-para-coin-yatirim-usd-dolar-haber-alien-worlds-bin ance-wink-solana-julswap-gatetoken-binance-bittorrent-btt-xrp-ecomi.jpg|||Türkiye'nin Bu Hafta En Çok Arad 10 Altcoin | Koin Bülteni|||1920 x 1080

https://s3.tradingview.com/i/IeCkl1Yq\_big.png|||Textbook pattern: Wyckoff Distribution for OANDA:WTICOUSD ...|||2153 x 1114

Transferring from binance to Kucoin : kucoin

https://dchained.com/wp-content/uploads/2021/02/Cryptos-hit-new-all-time-highs-scaled.jpg||Bitcoin Price Approaches \$50,000; NFT Crypto Craze Shoots|||2560 x 1707

This tutorial is about how to transfer from Binance to KuCoin. So if you want to learn how to send crypto from Binance to KuCoin, this video is the video you are looking for! I hope this tutorial in which I showed you how to transfer/send crypto from Binance to KuCoin was helpful. Alternative titles for this video could be: how to .

https://images.cointelegraph.com/images/1434\_aHR0cHM6Ly9zMy5jb2ludGVsZWdyYXBoLmNvbS91cGxv YWRzLzIwMjEtMDEvMzJlM2NkMjEtMTJlZC00NTU1LWJiOGMtZDE2YTY3MzU0YzVlLmpwZw==.jp g|||Following delisting, Dash pushes back against 'privacy ...|||1434 x 956

Top Source for Trade Data - Factory & amp; Importer Details

https://aplfintech.com/wp-content/uploads/2021/05/KnoxPay\_Illustra-01.png|||Stratus - Apollo Fintech|||1432 x 1364

https://funtechz.com/wp-content/uploads/2020/12/How-Cryptocurrency-Gets-Its-Value.jpg|||How Cryptocurrency Gets Its Value?|||1920 x 1080

https://static.vecteezy.com/system/resources/previews/000/399/759/original/group-of-cryptocurrencies-electro nic-cash-symbol-vector.jpg|||Group of cryptocurrencies electronic cash symbol vector ...|||5000 x 3125

https://cryptodailycdn.ams3.cdn.digitaloceanspaces.com/uploads/2020/09/500028000091-146710-1.jpg|||Glob al Financial Platform Tap Coin Launches Trading on ...|||1088 x 1088

https://tokocrypto.zendesk.com/hc/article\_attachments/360094665152/Screen\_Shot\_2021-05-06\_at\_11.56.02. png|||DODO (DODO) Research Project Report Tokocrypto|||2466 x 1014

https://s1.ibtimes.com/sites/www.ibtimes.com/files/styles/embed/public/2021/06/17/coinbase.png|||How To Buy Bitcoin On Coinbase: A Guide For Beginners|||1200 x 1200

How to Transfer Ethereum (ETH) from Binance to KuCoin .

Online cryptocurrency wallet with multi-cryptocurrency accounts. Securely store, easily receive or send and quickly exchange your bitcoin, ethereum, litecoin and other cryptocurrencies.

https://insdrcdn.com/media/attachments/8/fc/ca2e35fc8\_1500x0\_q85.png|||Chart of the day: Almost 80% of all cryptocurrencies are ...|||1500 x 1055

List of All Cryptocurrencies CoinLore

https://media.hashcashconsultants.com/wp-content/uploads/2020/06/paybito-added-bat-crypto.png|||Basic Attention Token, BAT Listed Under Leading Crypto ...|||1200 x 800

https://www.crypto-news-flash.com/wp-content/uploads/2020/07/Cryptocurrencies-Stockphoto-graf-Schutters tock.jpg|||The rise of cryptocurrency, a brief look back|||1152 x 768

https://alongtheboards.com/wp-content/uploads/2019/12/Cryptocurrencies-2.jpg|||Why Are There So Many Cryptocurrencies?|||1254 x 837

https://tokocrypto.zendesk.com/hc/article\_attachments/4405530088589/Screen\_Shot\_2021-07-22\_at\_13.27.32 .png|||Helium (HNT)Research Project Report Tokocrypto|||2870 x 1354

View the full list of all active cryptocurrencies. Cryptos : 16,762 Exchanges : 456 Market Cap : \$2,058,727,331,425 24h Vol : \$121,666,209,889 Dominance : BTC : 39.8% ETH : 19.2% ETH Gas : 171 Gwei

https://techchannel.com/getattachment/d4b8ab7a-90c7-4728-abf6-5482b79a66c8/fin.jpg|||Can I Use Bitcoin To Make International Money Transfers ...|||1920 x 1080

???? MicroPets is on Binance Watchlist. ???? MicroPets participated in the Binance MVBII Program. ???? MicroPets has partnered with Cubix for the game development. ???? MicroPets has the highest APY % amongst any other projects in BSC. ???? MicroPets is always trending in CMC, CoinGecko, Dextools, Lootex.

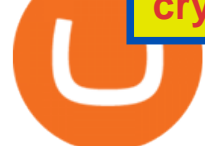

All-New Honda Civic Type R Arrives at Tokyo Auto Salon .

https://static0.therichestimages.com/wordpress/wp-content/uploads/2019/08/10-1-12.jpg|||10 Most Expensive Cryptocurrencies | TheRichest|||3600 x 1800 The video demonstrates how you can transfer coin from Binance to Kucoin, using USDT for the illustration. A preferred TRC20 Network is considered over ERC20 as a result of a cheaper network fee. source. https://www.mycointainer.com/insight/content/images/2020/10/MyContainer--40-.jpeg|||GSX: |||2000 x 1207 https://static.india.com/wp-content/uploads/2021/04/bitcoin.jpg|||Global Crypto Market Led By Bitcoin Crosses \$2 Trillion ...|||1200 x 800 Videos for Gsx+gold+secured+currency Top 10 Best Stock Trading Analysis Software Programs 2022 Investment Tracking Software - Investment Software Solutions Talium to BTC Chart (TLM/BTC) CoinGecko https://i2.wp.com/dailyhodl.com/wp-content/uploads/2020/08/all-in-one-trading-Bitsgap.png?resize=1704%2 C786&ssl=1|||Automated Bitcoin Trading Platform / Top 9 Cryptocurrency ...|||1704 x 786 https://i.pinimg.com/originals/dd/2b/2a/dd2b2af7e4aef4f04035ed195b103ed5.png|||How Do You Invest In Blockchain 2020 - Nina Mickens ...|||1080 x 1350 https://lookaside.fbsbx.com/lookaside/crawler/media/?media\_id=993928838092017&get\_thumbnail=1||| Gold Secured Currency GSX - Home | Facebook|||1920 x 1088 https://i1.wp.com/kriptokoin.com/wp-content/uploads/2020/09/cryptocurrency-altcoin-bull-market-shutterstoc k\_1141573424-scaled-1.jpg?fit=2560%2C1707&ssl=1|||te 2020de Yatrm Yapabileceiniz En yi 5 Altcoin!|||2560 x 1707 https://www.quoteinspector.com/media/bitcoin/crypto-coins-by-window-wo.jpg||Crypto Coin Rates Cryptocoins Ranked By 24hr Trading ...|||1920 x 1280 How to Transfer Tether (USDT) from Binance to KuCoin? CoinCodex ENTER GSXS COMPETITION NOW THROUGH BITMART! Gold Secured Currency is running the Worlds Largest Crypto Competition, three historic competitions where every purchase and/or referral enters you into at least two competitions. These competitions will provide every new GSX investor with the opportunity to become a millionaire! https://inp.one/wp-content/uploads/2021/04/bez-nazvaniya-96-e1618401833366.png|||Alien Worlds (TLM): -, - Inp.one|||1100 x 787 Alien Worlds (TLM) price today, chart, market cap . - CoinGecko https://everycrypto.co.in/wp-content/uploads/2020/08/Common-Myths-About-Cryptocurrencies.jpg|||All Cryptocurrencies | Every Crypto Coin|||1280 x 843 Get detailed information on Gold Secured Currency (GSX) including real-time price index, historical charts, market cap, exchanges, wallets, and latest news. https://alleo.tech/wp-content/uploads/2019/06/bitcoin-cryptocurrency.jpg|||AlleoTech Ltd100 cryptocurrencies described in 4 words or ...|||1920 x 1280 https://eltiemponeworleans.com/wp-content/uploads/2020/12/1eeee323171c6141150ed46c1603c152.jpg|||Best Stock Trading App Android - All About Apps|||3024 x 4032 https://blog.crypto.com/content/images/size/w2400/2020/07/Huobi-global-x-CRO-listing.png|||Crypto.com Chain Token (CRO) Lists on Huobi Global|||3334 x 1668 https://i.pinimg.com/originals/51/bb/e9/51bbe9381c4d441e83bfe843d9f416e6.jpg||Pin on TRADING ROBOT & amp; SIGNALS|||1920 x 1186 https://image.cnbcfm.com/api/v1/image/106912016-1626438957428-gettyimages-1232945042-BC\_Cancelled March2021\_5997.jpeg?v=1626439187|||Crypto exchange Binance halts stock tokens as regulators ...|||5000 x

## 3314

About Gold Secured Currency (GSX) Cryptocurrency Gold Secured Currency is the Worlds first growth coin and the first coin that rises in asset value. GSX gives its owners the benefits of having a minimum asset value, like a stable coin, while also facilitating growth in value like traditional cryptocurrencies.GSX combines the benefits of the .

The price of GlobalToken has fallen by 25.08% in the past 7 days. The price declined by 12.57% in the last 24 hours. The current price is \$0.000615 per GLT. GlobalToken is 99.44% below the all time high of \$0.11. The current circulating supply is 121,926,850 GLT.

http://ecceconferences.org/wp-content/uploads/2018/05/The-investments-can-be-increased-based-on-accuracy -level-1.jpg|||The investments can be increased based on accuracy level ...|||1920 x 1080

Brokerage Integration to a Powerful Financial . - TradingView

Global Crypto Exchange Token (GCX) Price, Chart, Value & amp; Market Cap | CoinCodex. Total Market Cap: M. Cap:\$ 2.02T(-1.0%) BTC Dominance: BTC Dom:39.39%(0.5%) 24h Volume: 24h Vol:\$ 357.54B(23.5%) BTC Price: BTC:\$ 42,095(0.4%)

https://i.snap.as/4TEc7lrI.jpg|||Gold Backed Crypto Gsx / Gold Standard Currency Gsx 1 ...|||1280 x 772

Join our Discord pump server Supreme Pump Signal: https://discord.gg/MMBgMJNWcK Join our Discord pump server Supreme Pump Signal: https://discord.gg/MMBgMJNW.

https://st3.depositphotos.com/9998432/18142/v/950/depositphotos\_181428596-stock-illustration-set-of-vector -logos-of.jpg|||Set of vector logos of popular cryptocurrency Stock ...|||1024 x 1024

Automated Day Trading Software Reviews and Strategy 2022

https://s3.amazonaws.com/cdn.freshdesk.com/data/helpdesk/attachments/production/43197171046/original/Y TxlIvDB2S1VH4qBfHzAXQUb5IF3hK61Ng.gif?1613381256|||How to add a section to the watchlist? TradingView|||2048 x 1152

CSMI - Cboe Index Data - Cboe Streaming Market Indices

Outlook for Stock Market - 2022 Market Outlook

https://blockzodiac.com/wp-content/uploads/2020/09/GSX-vs-Bitcoin-Whos-the-Real-Champion.jpg|||Gold

Backed Crypto Gsx / What Are The 5 Best Gold Backed ...|||1600 x 914

10 Best Crypto Exchanges and Platforms of January 2022 .

Gold Secured Currency (GSX) Price, Chart, Value & amp; Market Cap.

Open new account - Instant Cryptocurrency Exchange

Build a Crypto Portfolio - Buy, Sell & amp; Store Bitcoin

AI Trading Software Review Summary. The use of rules-based AI and day trading Bots in stock analysis software is becoming pervasive. However, machine learning and deep learning software are still in their infancy. Trade Ideas is an advanced, high-performing AI trading software with three automated AI trading Bots.

Above all, Thinkorswim $\&\#39$ ; adaptable and automated trading platform has gotten major positive reviews from the trading market. You do need to join to utilize the platform newsletters. If its robot can assist you with accruing great benefits, it will likely be a little cost to pay.

Global Crypto Exchange Token Exchanges - Buy, Sell & amp; Trade.

Automated Stock Trading 2022 - Best Robot Trading Software

https://www.kimothokamau.com/static/4e9ec508db1173469007b093474d850a/47311/balance-binance.jpg|||Bi nance Wallet Balance - Binance Releases A First Version ...|||1080 x 2160

https://bitcoinist.com/wp-content/uploads/2019/11/2nd-November-3.jpg|||Gold Backed Crypto Coin / Top 5 Physical Asset Backed ...|||1920 x 1200

https://m.media-amazon.com/images/I/61z0KyravKS.\_AC\_SL1500\_.jpg|||Frame Sliders Crash Motorcycle Frame Slider Crash ...|||1159 x 1284

Best Crypto Exchanges of 2022 - Investopedia

https://www.coinedict.com/wp-content/uploads/2020/09/GSX-The-most-innovative-investment-in-2020.jpg||| Gold Backed Crypto Gsx - Ralph Potter Ralphpo91162800 ...|||1600 x 966

Alien Worlds (BSC) price today is \$0.162485 with a 24-hour trading volume of \$230,718. TLM price is up 3.6% in the last 24 hours. It has a circulating supply of 0 TLM coins and a total supply of 885 Million. If you are looking to buy or sell Alien Worlds (BSC), PancakeSwap (v2) is currently the most active exchange.

https://dq4tmpgykghg0.cloudfront.net/wp-content/uploads/2018/11/griffex-index.png|||Griffex GFX Token: Global crypto exchange ecosystem|||1653 x 898

https://thumbs.dreamstime.com/z/global-world-bitcoin-coin-blockchain-crypto-network-flat-color-icon-vector -symbol-sign-illustration-design-isolated-152455714.jpg|||Global World With Bitcoin Coin, Blockchain, Crypto Network ...|||1600 x 1689

https://venturebeat.com/wp-content/uploads/2019/06/shopify-3d-models.jpg||||||1600 x 1000

https://www.aier.org/wp-content/uploads/2020/02/pyramindscheme.jpg|||Are All Cryptocurrencies Pyramid Schemes? AIER|||2000 x 1300

https://coinpogo.com/wp-content/uploads/2020/11/Important-Cryptocurrencies-Other-Than-Bitcoin.jpg|||Top 10 Most Important Cryptocurrencies Other Than Bitcoin ...|||1600 x 966

What brokers can I trade through on TradingView?

Global X Change Token price today, GXT to USD live, marketcap .

https://www.graduatesengine.com/wp-content/uploads/2020/11/Cryptocurrencies-1-scaled.jpg|||Cryptocurrenci es 2021 | Different Types of ...|||2560 x 1652

I find the quickest and easiest way to get funds over to KuCoin is just purchase whatever amount I want to ultimately have on hand as XLM (Stellar Lumens) on Binance, its free to transfer and the transaction is almost instant. Youll deposit that into your Main a wallet in KuCoin, just search for XLM in the main section of your asset page.

Global Crypto Exchange. Login. Global Crypto Trading Exchange. A safe, secure, regulated and complete cryptocurrency exchange. Subscribe for your 1000 FREE tokens (\$100 Value) Airdrop Withdrawls Will Start From 25th March Onwards. 74 Days. 00 Hours. 43 Minutes.

https://cdn.publish0x.com/prod/fs/cachedimages/997082506-cfb6ac7546350bf8522bf36a63e22c4e89f01f2b0e d3bf901cf5d6a80032dea4.png|||Sending BNB BEP-20 to trustwallet from binance: BNB ERC-20 ...|||1662 x 942

Over 75% of stock shares traded on U.S exchanges originate from automated trading systems orders. Known by a variety of names, including mechanical trading systems, algorithmic trading, system trading and expert advisors (EAs), they all work by enabling day traders to input specific rules for trade entries and exits.

https://cryptodirectories.com/wp-content/uploads/2021/01/1610010292\_0x0.jpg|||Crypto Surges To \$1 Trillion As Bitcoin, Ethereum, Ripple ...|||1200 x 800

https://lablockchainsummit.com/wp-content/uploads/2021/10/Joe-Benso-1.jpg|||Joe Benso - LA Blockchain Summit|||1920 x 1080

All Cryptocurrencies - Investing.com

Create your account in less than a minute. It is free, completely anonymous and secure. Multi-currency account Bitcoin, Litecoin, Ethereum, Dash, Zcash and 9 others. Instant currency exchange Instant and automatic cryptocurrency exchange. Handy Portfolio Real-time portfolio to track value of your assets. Anonymous & amp; secure Encrypted SSL connection.

https://lookaside.fbsbx.com/lookaside/crawler/media/?media\_id=161257342713775|||Blade Knight NFT Game - Home | Facebook|||1600 x 1600

https://koinbulteni.com/wp-content/uploads/altcoin-kripto-para-coin-yatirim-usd-dolar-haber-alien-worlds-bin ance-wink-solana-julswap-gatetoken-binance-bittorrent-btt-xrp-ecomi-1536x864.jpg|||Türkiye'nin Bu Hafta En Çok Arad 10 Altcoin | Koin Bülteni|||1536 x 864

https://www.tradingview.com/i/lLgCdjag/|||Bill Williams Divergent Bars Indicator by polyclick ...|||1864 x 791

https://lookaside.fbsbx.com/lookaside/crawler/media/?media\_id=449470395851031|||Thriveternal|||2048 x 2048

The development comes a week after rival Mozilla announced accepting donations via cryptocurrencies but swiftly backtracked, saying the policy would be paused and reviewed. As for Vivaldi boss Tetzchner cryptocurrency is more than a pyramid scheme posing as currency, adding that cryptocurrency has been touted by many as a revolution in .

https://lookaside.fbsbx.com/lookaside/crawler/media/?media\_id=4639894666043244|||CoinGecko - Posts | Facebook|||1600 x 900

https://everydaycryptonews.com/wp-content/uploads/2021/02/What-are-Cryptocurrencies-Learn-all-about-cry pto-scaled.jpeg|||What are Cryptocurrencies? Learn all about crypto ...|||2560 x 1348

All Cryptocurrencies; 0x-ZRX; 10M Token-10MT; 2GIVE-2GIVE; 300 Token-300; 42-coin-42; 808Coin-808; 8Bit-8BIT; Aave-AAVE; Abncoin-ABN; ACE (TokenStars)-ACE; Aces-ACES; Achain-ACT; Acoin-ACOIN .

https://cdn.onetime.nl/wp-content/uploads/2020/05/Withdrawal.png|||Yobit: uitgebreide uitleg over deze cryptocurrency ...|||2465 x 1343

https://bit-xchange.org/wp-content/uploads/2021/08/1274476.jpg|||Bitxchange | Bitcoin 2.0 Crypto Exchange | Buy Crypto Currency|||1240 x 837

https://static3.bigstockphoto.com/1/0/3/large1500/301997302.jpg|||Csc Coin Price - 4rev Global Crypto Exclusive Waves And ...|||1500 x 1120

https://www.airdroplooter.in/wp-content/uploads/2020/06/Apollo-Fintech-Airdrop-GSX-1536x1536.jpg|||Apol lo Fintech Airdrop (GSX) - Claim Free GSX Tokens ...|||1536 x 1536

https://www.investingcube.com/wp-content/uploads/2021/04/shutterstock\_14924541021.jpg|||Crypto.com Coin (CRO) Price Prediction: Extremely Bearish ...|||1920 x 1080

Global Crypto Exchange (GCX) Token Tracker on BscScan shows the price of the Token \$0.00, total supply 500,000,000,000, number of holders 2,728 and updated information of the token. The token tracker page also shows the analytics and historical data.

http://tradingcoach.co.in/wp-content/uploads/2020/05/Advantages-of-Trading-in-Daily-Chart.png|||Automated Trading Systems Implementation Intraday Price ...|||1771 x 871

Alien Worlds (TLM) - CoinGecko

https://cdn.coinranking.com/nft/0xb932a70A57673d89f4acfFBE830E8ed7f75Fb9e0/5972.jpeg?size=autox129 0|||Rooster - SuperRare - Price \$ 76.31 | Coinranking|||1290 x 1290

Introducing the New MOON ETF - Own Industry Disrupting Stocks

https://cdn-images-1.medium.com/max/1600/1\*fk3mqzBZ\_Vrx-Y6zlbLi1A.png||Expanding USDC crypto trading globally The Coinbase Blog|||1600 x 800

https://colorlib.com/wp/wp-content/uploads/sites/2/jannah-news-amp-theme.jpg|||Is Amp Cryptocurrency A Good Investment? : Before Buying ...|||1100 x 803

https://cimg.co/w/rw-gallery/0/5a6/568a83568f.png|||Coinbase Review (2020 Updated) - Buy and Sell Cryptocurrency|||1440 x 900

Tradervue Alternative - AI Feedback From Your Trades

https://crypto-current.co/wp-content/uploads/2021/03/Ethereum-Price-Flat-lines-below-2k-as-Bitcoin-Finds-In stitutional-Admiration-Altcoins-Erupt.jpg|||What Is The Current Price Of Bitcoin In Naira / Btc To ...|||1500 x 1500

All Cryptocurrencies ???? Explore the crypto universe. USD. Currencies

https://cdn.coinranking.com/nft/0xd07dc4262BCDbf85190C01c996b4C06a461d2430/41043.gif?size=autox86 0|||Kaws - Rarible - Price \$ 0.6428 | Coinranking|||1529 x 860

Stock Analysis Made Easy - Try FAST Graphs Today

Harga Alien Worlds hari ini adalah US\$0,171947 dengan volume perdagangan 24 jam sebesar US\$34.711.445 .Harga TLM turun -4.2% dalam 24 jam terakhir. Ini memiliki persediaan yang beredar dari koin 1,2 MiliarTLM dan persediaan maksimum sebesar 5,14 Miliar. Binance saat ini merupakan pasar paling aktif yang melakukan pertukarannya.

https://lookaside.fbsbx.com/lookaside/crawler/media/?media\_id=808889443148765|||Apollo Currency - Posts | Facebook|||1400 x 788

Global Crypto (GCX) Token Tracker BscScan

Buy Crypto In 3 Minutes - #1 in Security Gemini Crypto

Talium (TLM) Trade Bitcoin and Ethereum futures with up to 100x Leverage, deep liquidity and tight spread. Trading fees as low as 0.02%. Minimal Barrier to Entry. Unlock Now! KuCoin Futures-Earn beginner gift up to \$500 Take 30s to create an account and claim the beginner gift when you complete simple tasks.

https://gsxcde.com/assets/images/timeLineImagenew.png|||Gold Backed Crypto Gsx / Gold Secured Currency Apollo ...|||3840 x 1988

Alien Worlds (TLM) - CoinGecko

Gold Secured Currency (GSX) price today, chart, market cap .

Global Crypto Exchange (GCX) Token Tracker on BscScan shows the price of the Token \$0.00, total supply 500,000,000,000, number of holders 2,729 and updated information of the token. The token tracker page also shows the analytics and historical data.

https://www.trendspider.com/images/home/charts/large/trendlines\_showall.png|||Smart Trading Software -Automated Technical Analysis ...|||1912 x 993

https://blog.malwarebytes.com/wp-content/uploads/2017/11/Untitled-design.jpg|||What is cryptocurrency and why do cybercriminals love it ...|||1200 x 1200

View crypto prices and charts, including Bitcoin, Ethereum, XRP, and more. Earn free crypto. Market highlights including top gainer, highest volume, new listings, and most visited, updated every 24 hours.

https://www.blog.digitecintl.com/wp-content/uploads/2018/11/Untitled-1Artboard-2-1-1.png||The Most Popular Cryptocurrencies You Need to Know I ...|||1800 x 1017

How to Set Up a Cryptocurrency Exchange Account CryptoVantage

https://thumbs.dreamstime.com/z/bitcoin-cryptocurrency-investing-concept-physical-metal-bitcoin-coins-glob al-trading-exchange-market-price-chart-158993016.jpg|||Bitcoin And Cryptocurrency Investing Concept Editorial ...|||1600 x 1155

https://www.thesportsbank.net/wp-content/uploads/2021/02/forex-trading.jpeg|||Best Forex Broker for Europe: How to Choose|||1440 x 810

Alien Worlds. Alien Worlds US\$0.187131 24 US\$53,027,348 10.5% 24 .

Global Crypto Exchange Token (GCX) Price, Chart, Value .

https://d2.alternativeto.net/dist/s/metatrader-5\_711127\_full.png?format=jpg&width=1600&height=1 600&mode=min&upscale=false|||MetaTrader Alternatives and Similar Software ...|||1180 x 786

https://cdn.publish0x.com/prod/fs/images/876b51fbe28d544e38e1743087485fb8a910ff4946eb773aec295e455 bc50c58.jpg|||Trilium discovered on Binance Launchpool! Alien invasion ...|||1200 x 972

https://d3.alternativeto.net/dist/s/quantower\_912265\_full.png?format=jpg&width=1200&height=12 00&rmode=min|||Quantower Alternatives and Similar Software | AlternativeTo|||1919 x 1079

https://www.newsbtc.com/wp-content/uploads/2021/09/Picture29.jpg|||ABEY Token Gets Listed on Top Cryptocurrency Exchange ...|||1950 x 1096

How to Transfer Crypto from Binance to Kucoin 2022 || Binance .

How to connect a broker to TradingView - TradaMaker

https://streetwisejournal.com/wp-content/uploads/2020/07/bigstock-Many-Cryptocurrencies-On-Gold-356785 805.jpg|||Is Uma Cryptocurrency A Good Investment? : Cryptocurrency ...|||1600 x 1067

https://cdn1.stratus.co/uploads/photos/2021/01/stratus\_ed84fe48c89551f35392a8db593a70cc.png|||Gold Secured Currency|||2001 x 2001

https://edukasinewss.com/wp-content/uploads/2021/05/f816c09d864de3bbd3d2153f371abf8c-1-1200x900.jpg |||Gold Backed Crypto Gsx / Zbqcewjuq 1svm : Gold secured ...|||1200 x 900

The live Global X Change Token price today is \$0.012980 USD with a 24-hour trading volume of not

cryptocurrency exchange account global crypto exchange token price

available. We update our GXT to USD price in real-time. Global X Change Token is down 0.14% in the last 24 hours. The current CoinMarketCap ranking is #8088, with a live market cap of not available. The circulating supply is not available and the max. supply is not available.

https://thumbs.dreamstime.com/z/golden-coin-digital-currency-bitcoin-closeup-golden-coin-digital-currency-b itcoin-closeup-cryptocoin-global-technological-164248865.jpg|||Golden Coin Of Digital Currency Bitcoin Closeup Stock ...|||1600 x 1155

https://btcheights.com/wp-content/uploads/2020/09/The-Crypto-Investment-in-2020.jpg|||Gold Secured Currency (GSX): The Crypto Investment in 2020 ...|||1600 x 966

Trade Ideas Review Winner Best AI Trading Software for Automated Stock Trading. Trade Ideas Standard costs \$118 per month, or you can save \$348 by going for an annual subscription costing \$1068, a 25% discount. Standard includes a live trading room, streaming trade ideas, 10 chart windows, trading from charts, and 500 price alerts.

Videos for Binance+to+kucoin+transfer

https://static.coindesk.com/wp-content/uploads/2017/05/Screen-Shot-2017-05-04-at-2.14.43-PM.png|||Market Boom: The 10 Largest Cryptocurrencies Are All Up ...|||1666 x 1126

5 Best AI Stock Trading Software & amp; Bots Tested for 2022

List of all active cryptocurrencies sorted by price, market cap, daily trading volume.

https://lookaside.fbsbx.com/lookaside/crawler/media/?media\_id=808742023163507|||Apollo Currency - Posts | Facebook|||1400 x 788

https://inp.one/wp-content/uploads/2021/04/bez-nazvaniya-95-e1618401732818.png|||Alien Worlds (TLM): -, - Inp.one|||1100 x 1837

https://i.pinimg.com/originals/ca/01/ae/ca01ae8bc1bca1794d24b051d9b1cacb.png|||Obscure Crypto Exchange Reports that Bitcoin Surges up to ...|||1763 x 1322

KuCoin - How To Transfer Funds From Binance To Kucoin With .

As with the majority of great advances, there are pros and cons to automated trading, but here are some of the positive benefits of automated trading systems: Robots can trade far more effectively and efficiently than any human Monitoring multiple trades, across multiple platforms simultaneously

https://totalkrypto.com/wp-content/uploads/2021/01/pierre-borthiry-vBCVcWUyvyM-unsplash-1-2048x1483. jpg|||Types of cryptocurrencies - TotalKrypto|||2048 x 1483

https://coincodex.com/en/resources/images/admin/news/bittrex-global-crypt/bittrex-global-2.jpg:resizeboxcro pjpg?1580x888|||Bittrex Global Crypto Exchange Will Be Listing Tokenized ...|||1580 x 887

This API lets brokers build a bridge to connect their backend systems to the TradingView interface, so that broker partners then can be supported on the TradingView Web Platform. The integration is very straightforward. The broker builds a REST Web API on its own servers based on our specification so that it can be connected to TradingView. TradingView provides a sandbox and required technical assistance to get your TradingView Web Platform integration started.

https://lookaside.fbsbx.com/lookaside/crawler/media/?media\_id=4636341506398560|||CoinGecko - Posts | Facebook|||1080 x 1080

https://www.sarsonfunds.com/wp-content/uploads/2020/05/PWC-GLOBAL-CRYPTO-AUM-DOUBLES-153 6x864.png|||PWC Report: Global Crypto AUM Doubles | Sarson Funds ...|||1536 x 864

https://icasnetwork.com/wp-content/uploads/2018/05/shutterstock\_687427141\_1600.jpeg|||Cryptocurrencies have a mysterious attraction however .....||1600 x 1600

http://www.crypto.zitron.net/wp-content/uploads/2020/09/brave-1536x768.jpg||CRYPTO ZITRON|||1536 x 768

https://www.bankometar.mk/wp-content/uploads/2018/03/DQmYZtCPK2wLmfohXh3Q793DSDKu6rm1KZh foy387WJnAJ5.jpg|||Types of crypto currencies - |||2000 x 1176

https://coin-turk.com/wp-content/uploads/2021/08/kucoin.jpg|||Popüler Borsa, Bu Altcoin'i Listeleyeceini

Duyurdu ...|||1200 x 1400

Best Brokers with TradingView 2022 FxScouts

GSX The World's First Growth Coin

http://thebestbinaryoptionsbrokers.net/wp-content/uploads/2016/06/Binary-Robot-365.jpg|||SCAM EXPOSED Binary Robot 365 review|||1610 x 955

https://www.thestatesman.com/wp-content/uploads/2021/04/iStock-crypto-coin-graphbitcoin.jpg|||Global crypto market crosses \$2tn for 1st time|||1200 x 800

https://www.planetofstudents.com/wp-content/uploads/2020/02/Everything-You-Need-to-Know-About-Crypt ocurrencies-scaled.jpg|||Everything You Need to Know About Cryptocurrencies ...|||2560 x 1600

Global Crypto Exchange (GCX) Token Tracker BscScan

Alien Worlds Trilium (TLM) Token Tracker BscScan

TORRANCE, Calif., Jan. 13, 2022 /PRNewswire/ -- Fresh from testing at the Suzuka Circuit, the all-new Honda Civic Type R made its first public appearance in prototype at the Tokyo Auto Salon .

https://www.btchunts.com/wp-content/uploads/2020/09/GSX-The-Ultimate-Stablecoin-Project.jpg|||GSX; The Ultimate Stablecoin Project - BTC Hunts|||1600 x 966

Gold Secured Currency. Gold Secured Currency is the Worlds first growth coin and the first coin that rises in asset value. GSX gives its owners the benefits of having a minimum asset value, like a stable coin, while also facilitating growth in value like traditional cryptocurrencies. GSX combines the benefits of the best stable coin and cryptocurrency, all in one trust secured coin.

'Scam, pyramid scheme, environmental disaster', Vivaldi CEO.

https://video-images.vice.com/articles/5aa9096b499e670006c810b3/lede/1521029731186-cryptocurrencies.jp eg?crop=1xw:0.815625xh;center,center|||Google is pulling all cryptocurrency ads from across its ...|||1566 x 880

All+cryptocurrencies - Image Results

To buy cryptocurrency, youll need to create an account with a crypto exchange. You may need to obtain a crypto wallet to hold your cryptocurrency, or your exchange may provide one.

*(end of excerpt)*